# STARTS

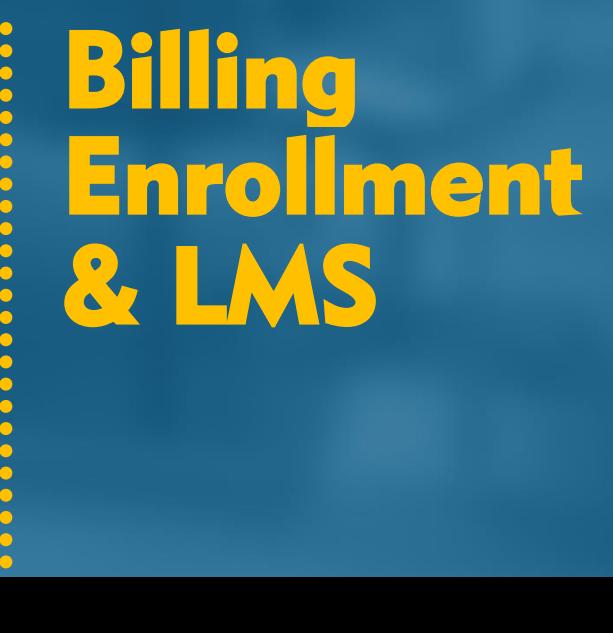

# Billing, Enrollment & LMS Tables

Billing and enrollments must be analyzed together. Each enrollment to a session has a cost associated that would be debited from the student's account at each enrollment Depending on the rules defined jointly, the student can pay for one course or more than one course.

#### PACKAGES Table

The **PACKAGES Table** defines the payment packages that are available for students.

**Table:** Packages Table

**Key Fields:** The combination of fields Program ID, number of sessions and range of availability cannot be repeated or overlapped

Packages can contain one or more sessions and discounts to incentivize the purchased in advance. For example: 1 package may contain 2 courses of a program at the price of 1, while another package for the same program may contain one course at the price of one.

A package may include more than session, therefore, more than one course.

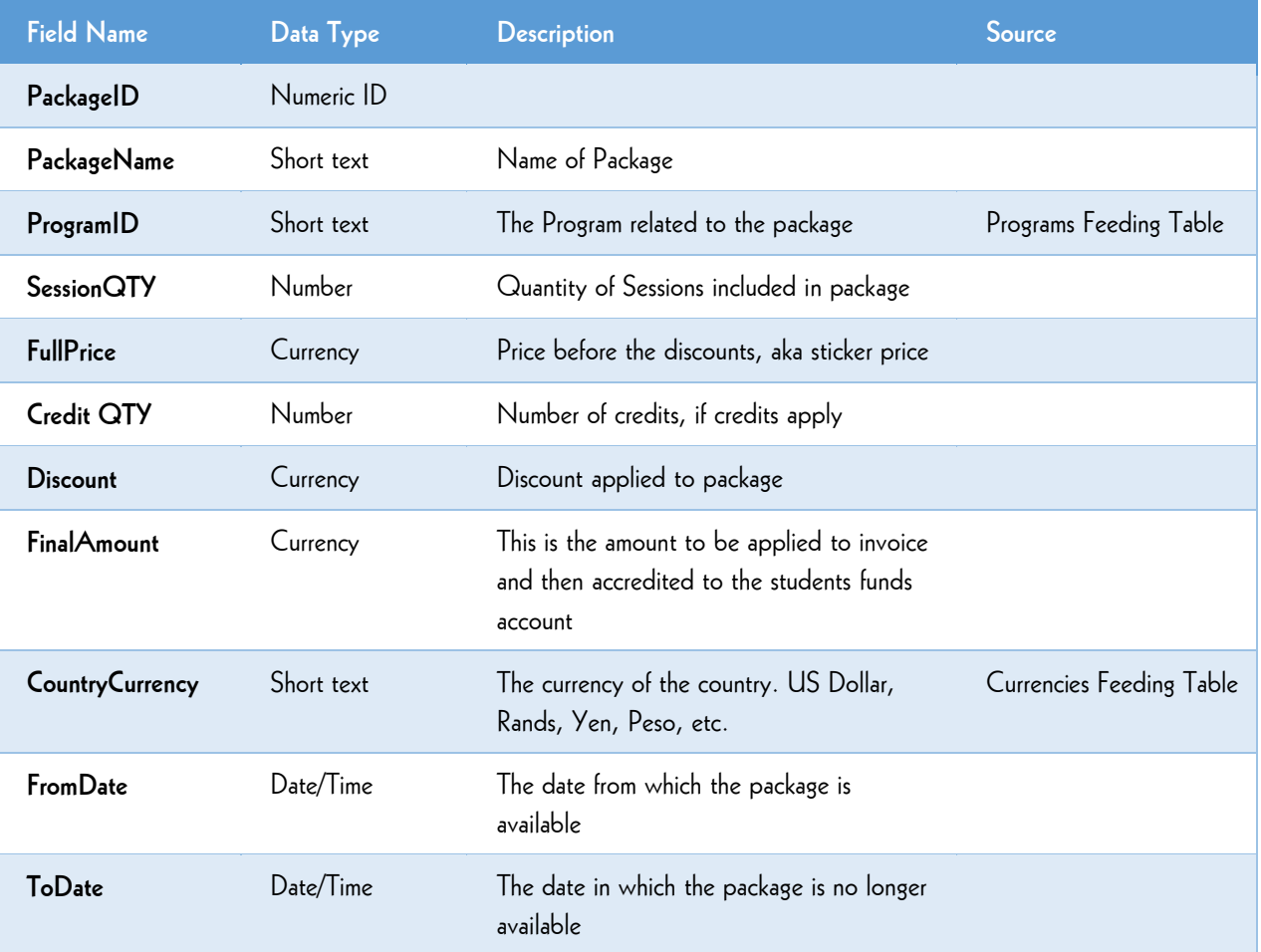

## INVOICES Table

The **INVOICES Table** Identifies invoices issued to students for one or more session. This is the table reflecting student's payments.

**Table:** invoices

**Key Fields:** the combination of fields paidDateTime and StudentID cannot be repeated.

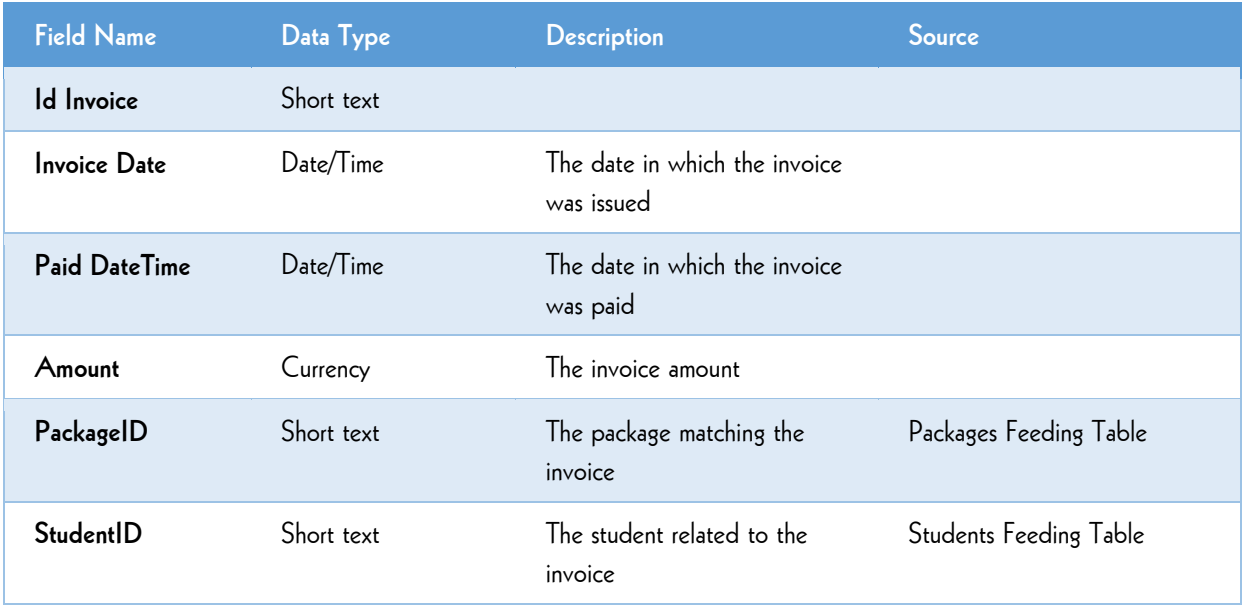

#### ENROLLMENTSTATUS Table

The ENROLLMENTSTATUS Table defines the available status codes for student enrolments. **Table:** ENROLLMENTSTATUS

**Key Fields:** The EnrollmentStatusID and EnrollmentStatusName must be unique.

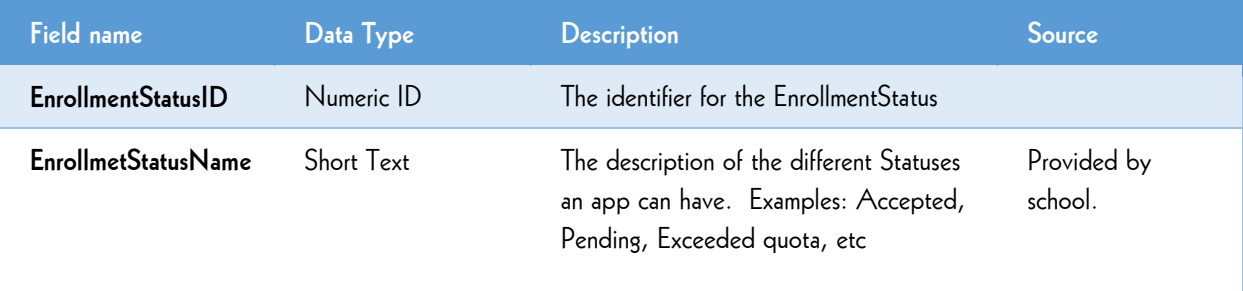

## ENROLLMENTS Table

The **ENROLLMENTS Table** shows the enrolment into the sessions for the students.

**Table:** ENROLLMENTS

**Key Fields:** The combination of Student ID and Session cannot be repeated.

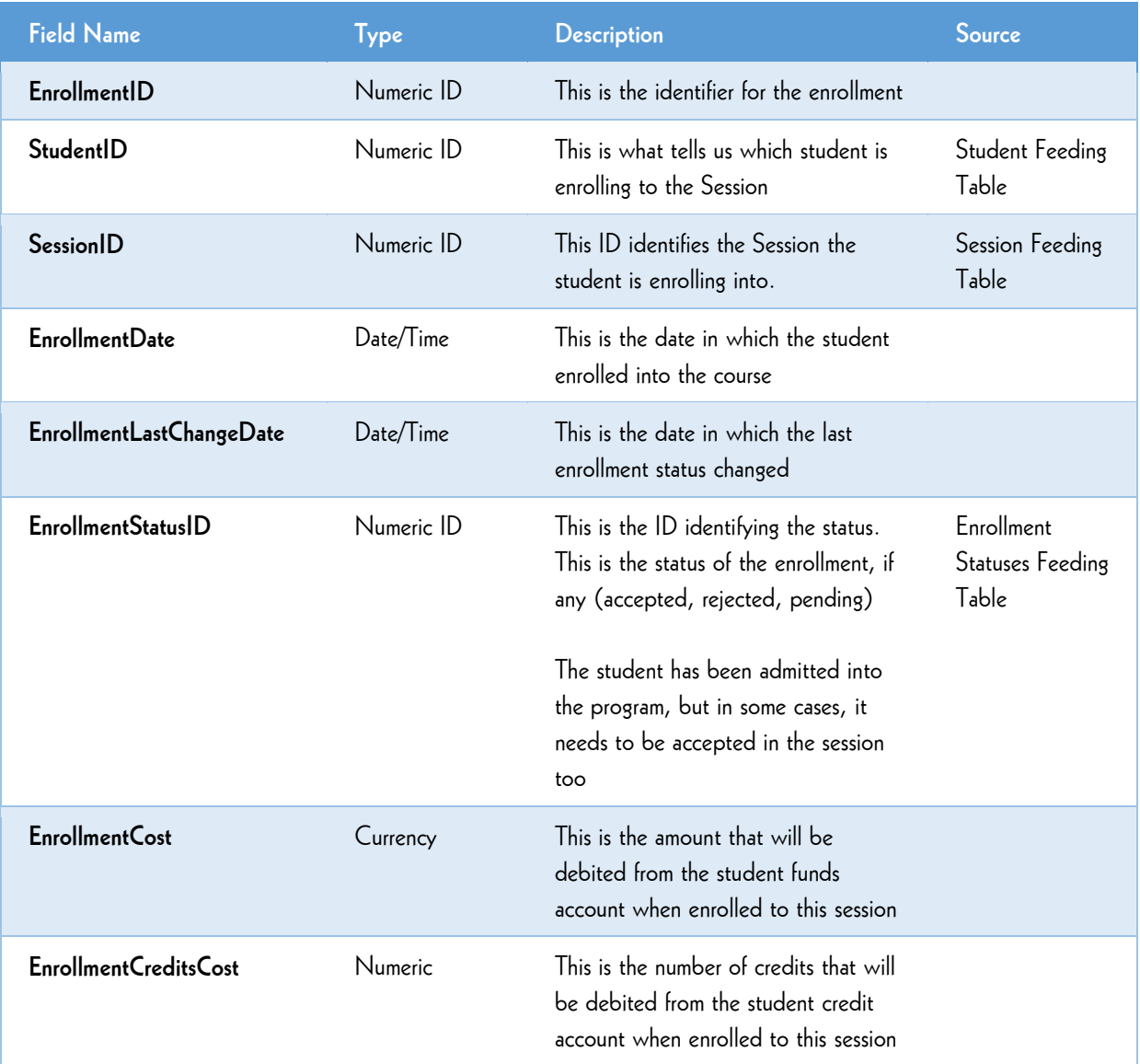

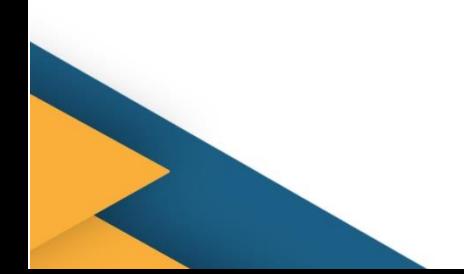

#### STUDENTS Table

The **STUDENTS Table** is used as an ongoing file that follows the students through graduation or completion of program to keep data accurate from the university SIS and START UNIVERSITY CRM. Table: STUDENTS

**Key Fields:** Student ID.

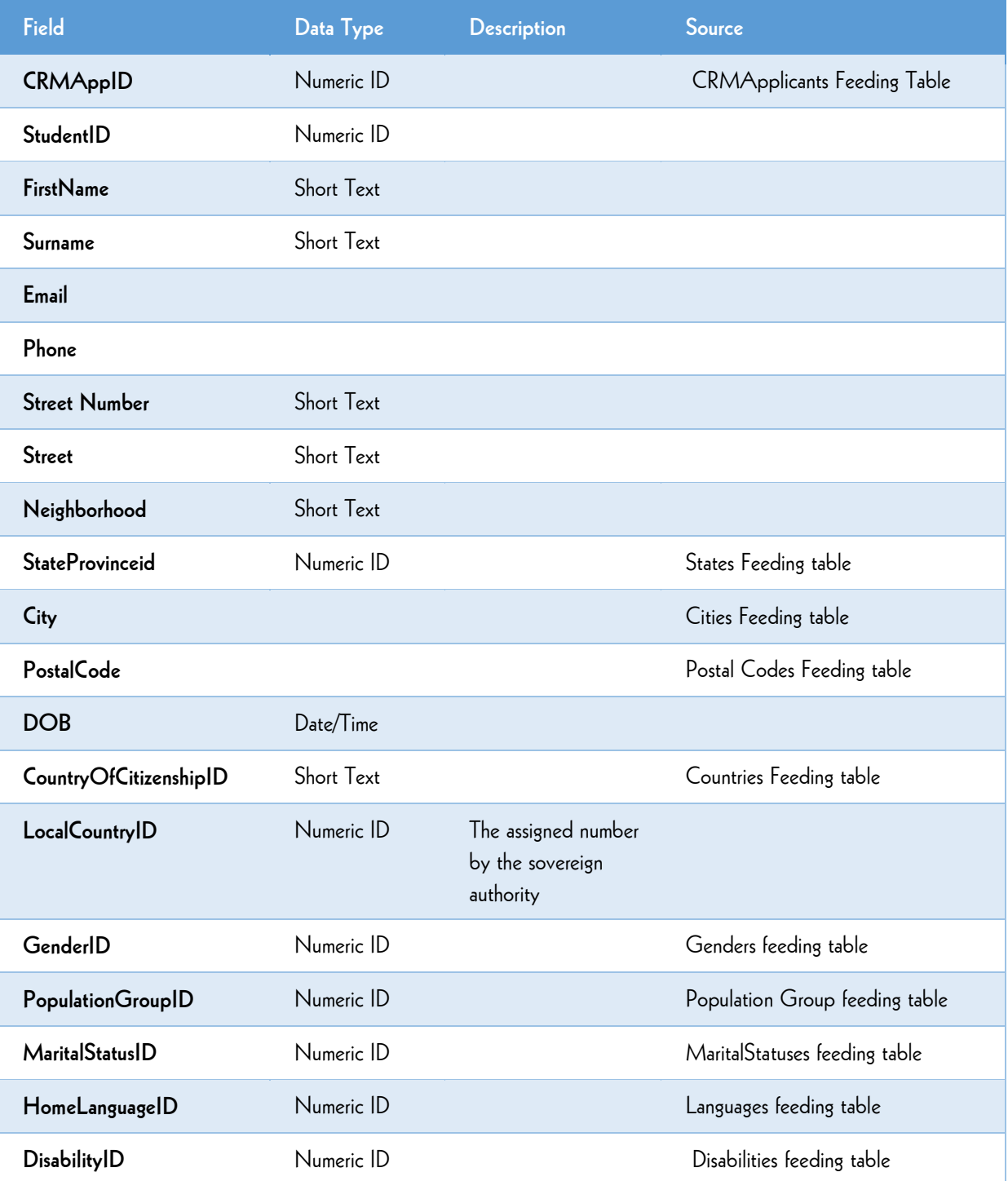

#### LMSCORSEWORK Table

The **LMSCOURSEWORK Table** contains data from the LMS system, tracking each student's progress with assigned tasks over the term of a course. A separate data record is created for each session/student/coursework item combination in the. This file equips the Retention Specialist with the information needed to effectively engage with the students.

**Table:** LMSCoursework

**Key Fields:** the combination of fields studentID, and Item ID cannot be repeated.

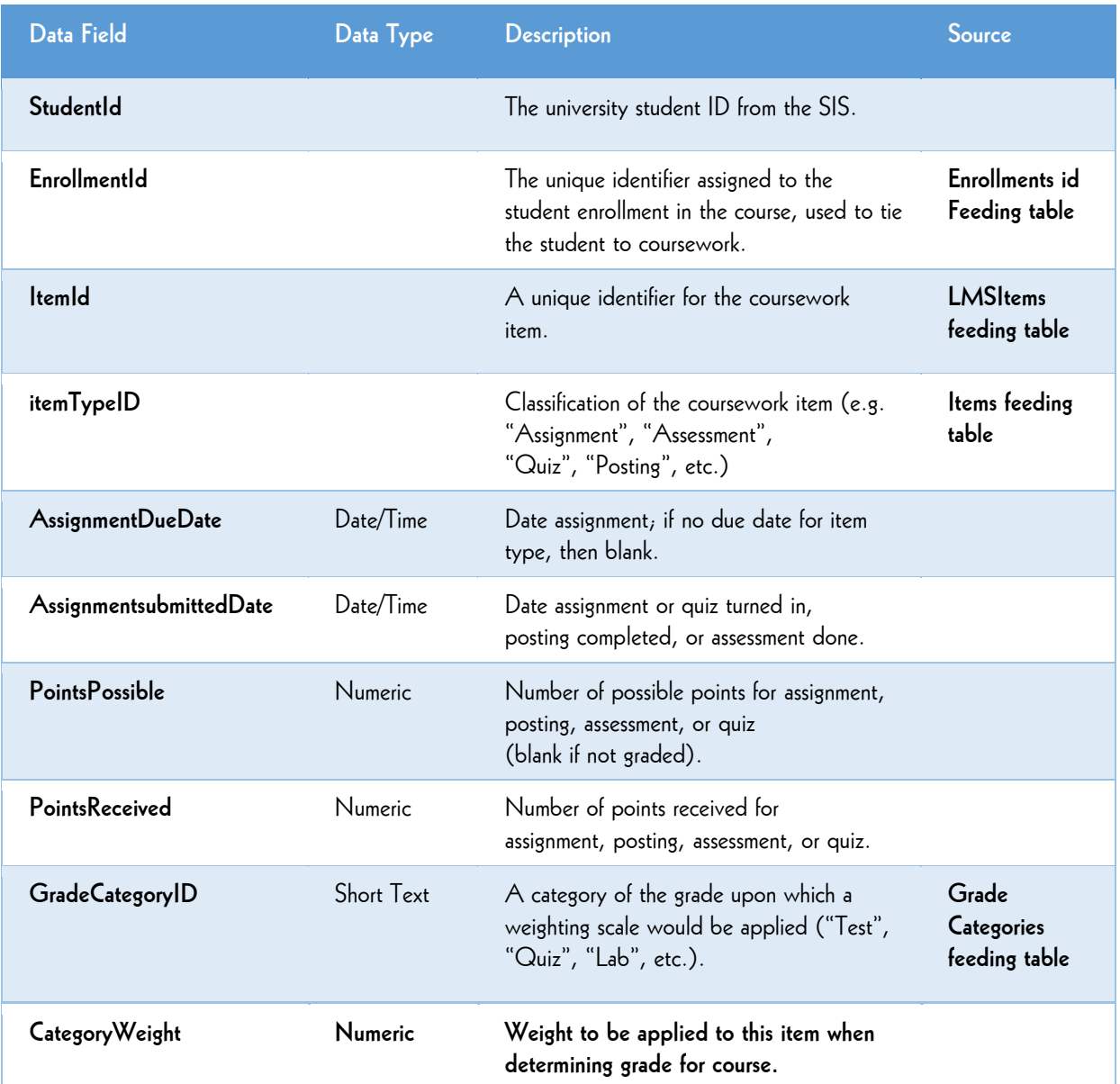

## LMSACTIVITY Table

The **LMSACTIVITY Table** lists all student activity in the LMS.

**Table:** LMS activity

**Key Fields:** the combination of fields StudentID ItemID cannot be repeated

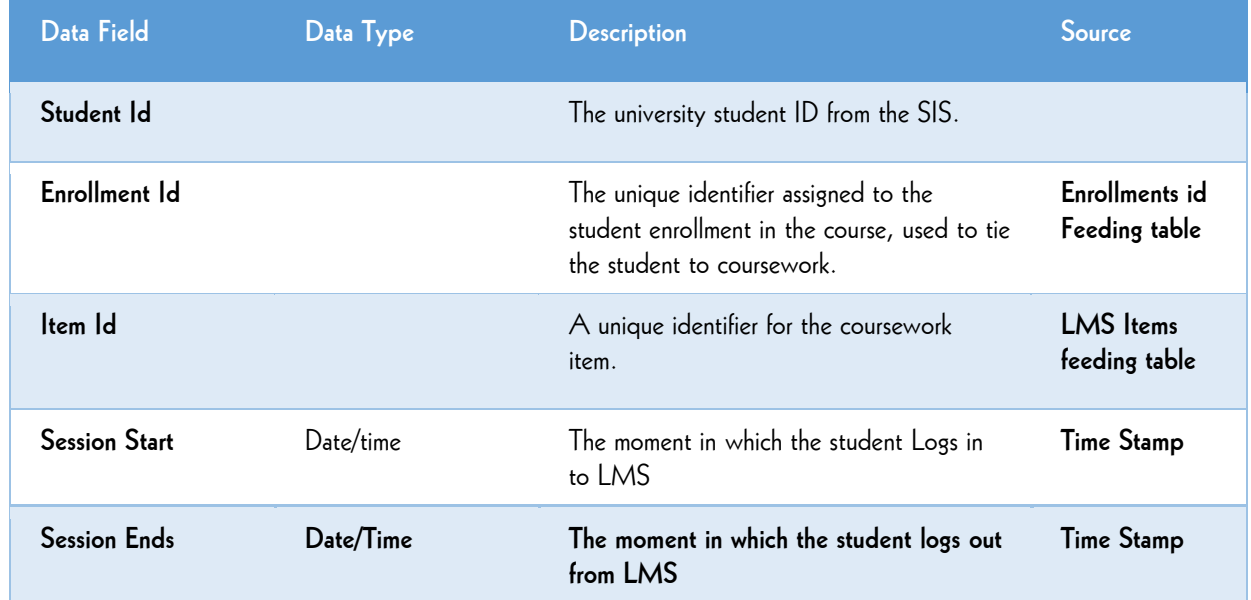

#### Additional Application Feeding Tables.

The following data contained in this feeding tables need to be defined before starting operations.

Additional Tables are needed to show the LOV's for the application process and should be in the following format.

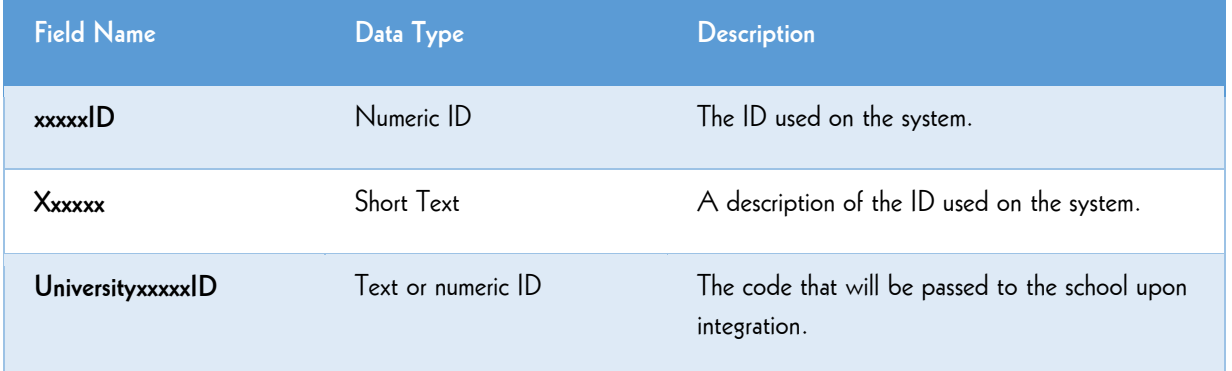